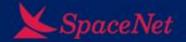

# DDoS made easy – IP reflection attacks for fun and profit

Gert Döring, SpaceNet AG, München

**DECIX/ECO** security event, 04.12.14, Frankfurt

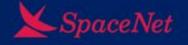

# **Agenda**

- what are IP reflection attacks?
- why are they so effective (= fun to use)?

- countermeasures:
  - abandoning all reflection-prone IP protocols
  - uRPF at the edge
  - bgpq-generated packet filters for BGP customers
  - egress filters, if unavoidable
- discussion

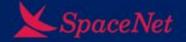

## reflective DoS explained

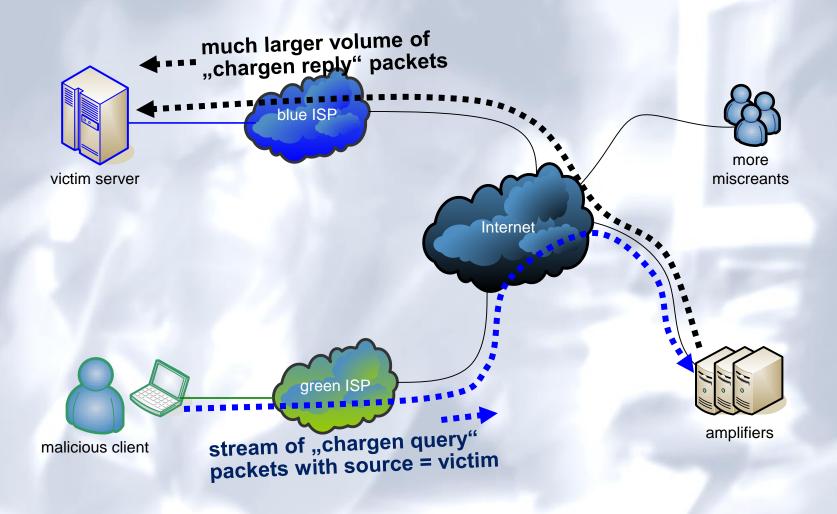

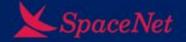

### reflective DoS explained

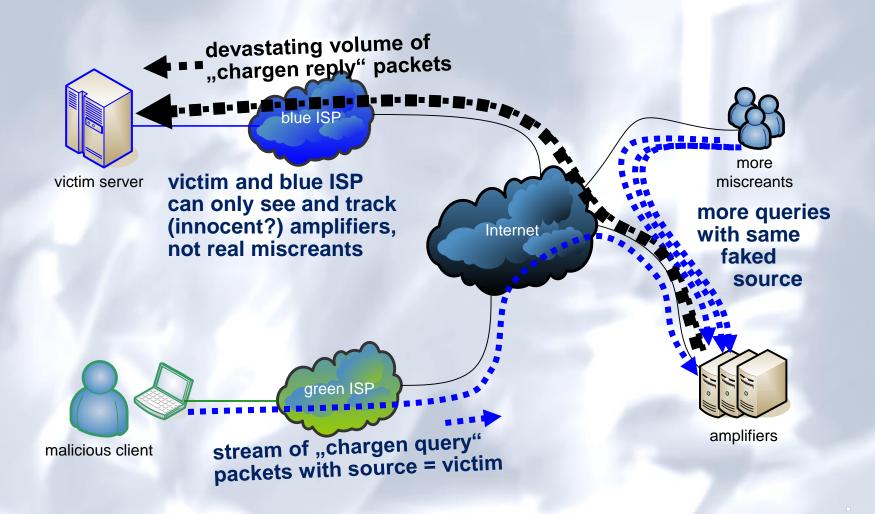

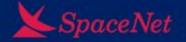

#### So, let's shut down these amplifiers!

- Nobody needs open NetBios, Echo or Chargen ports facing the Internet! Banish the Evil Protocols!
- Nobody needs open NTP servers on the Internet anyway
- Nobody needs open DNS recursors (recursors) on the Internet anyway
- Nobody needs authoritative DNS servers with DNSSEC.
  - Wait, what? Uh ok, let smandate rate limiting!!
- This TCP thing is really bad, can be used to amplify smallpacket rate – 1x SYN → 6-10x SYN/ACK.
  - So, let's rework the whole TCP layer! ... wait, what?

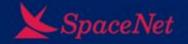

#### what is the real problem here?

- real problem is not "servers that answer queries" but "source IP spoofing":
- sending IPv4 or IPv6 packets with a source address that the sender has no authority over, to other parties outside the sender's authority
  - "not your source" and
  - "not your destination host"
- could be "in the LAN", to attack hosts in the same LAN segment (hiding / stealing identity)
- focus here: WAN, aka "the Internet"

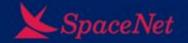

#### what is "the IP spoofing problem"?

- For two-way IP communication, both parties need to send packets with "their own" source address, that is, an address that is routed back to that party
- Under normal circumstances, there is no need to ever send packets from a source address that would not be routed back to you
- But it can be nicely used for attacks on others:
  - reflective DoS attacks
  - TCP stream interference (data injection, resets)
  - gaining unauthorized access (the 15+ year old rsh attack)

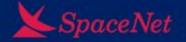

#### new approach, fix problem at source: uRPF

- "unicast reverse path filtering", uRPF
- teach routers to verify source address on ingress
  - take incoming packet's source address
  - do a route lookup for the source address
  - if the result of the route lookup ("where would a packet with that address be sent to?") does not point to the interface where it came in: drop packet.
  - if verification succeeds, forward normally
- described 14 years ago in RFC2827 / BCP38
- implemented by most vendors
- (nitpick: this is "strict mode" uRPF. "loose mode" uRPF = "any route is OK")

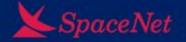

#### uRPF visualized

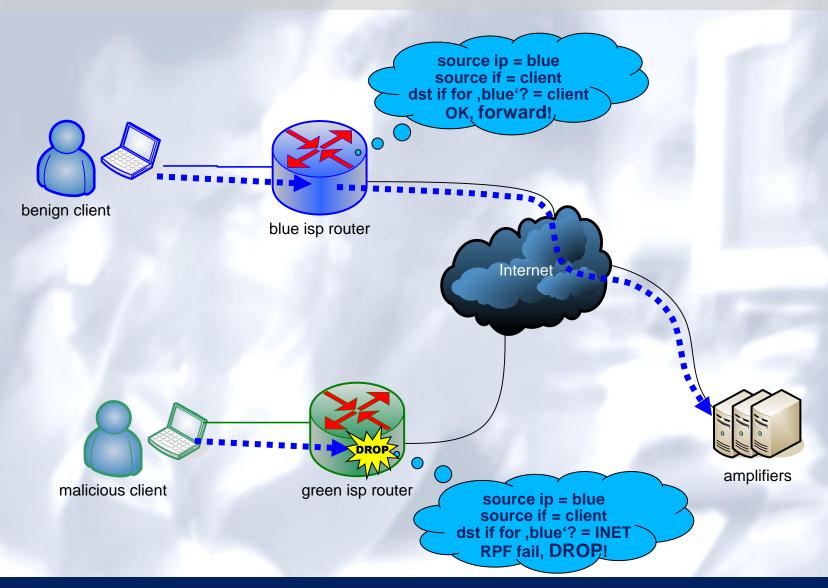

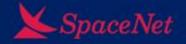

#### uRPF examples

• Cisco:

```
interface GigEth 3/8
  ip verify unicast reverse
```

Juniper:

```
edit interface ge-0/3/0 unit 0 family inet
set rpf-check;
```

Bintec:

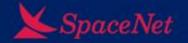

#### so, why is uRPF not universally deployed?

- It perfectly solves the spoofing problem...
- ... for everyone else: you filter, nobody else is attacked by your customers – you pay, everybody else benefits.
   So the commercial incentive is negative.
  - peer pressure could help here...
- plus, there are corner cases where it indeed gets in the way, causing issues for legitimate traffic – quite obviously for asymmetric traffic
- plus, there can be vendor (hardware) limitations

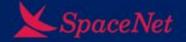

## uRPF problem spot 1: redundant links

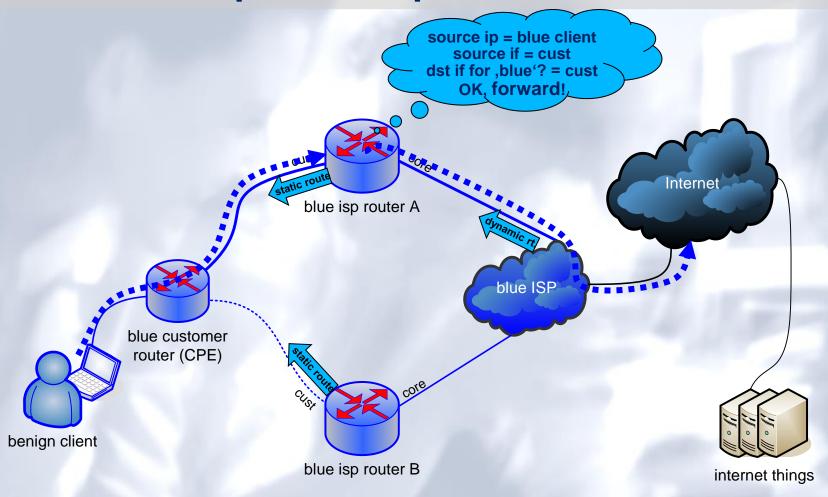

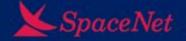

#### uRPF problem spot 1: redundant links

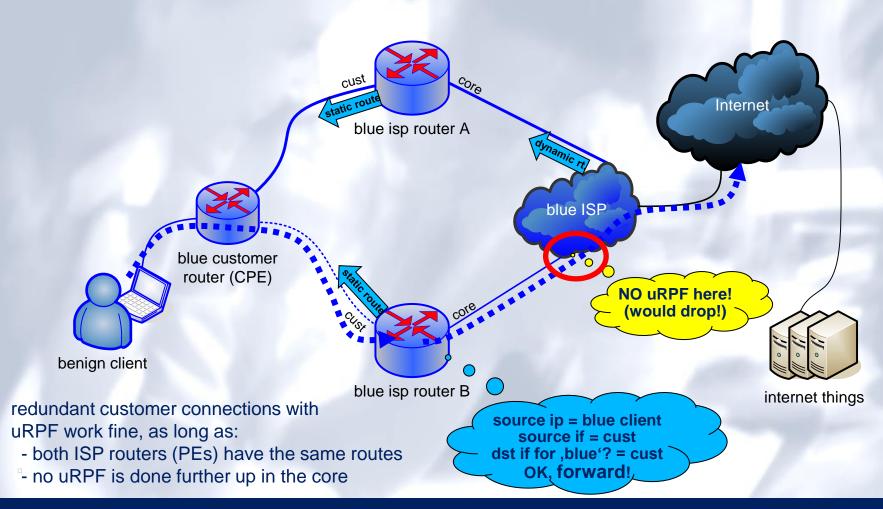

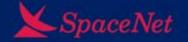

#### uRPF problem spot 2: dual-routers (vrrp)

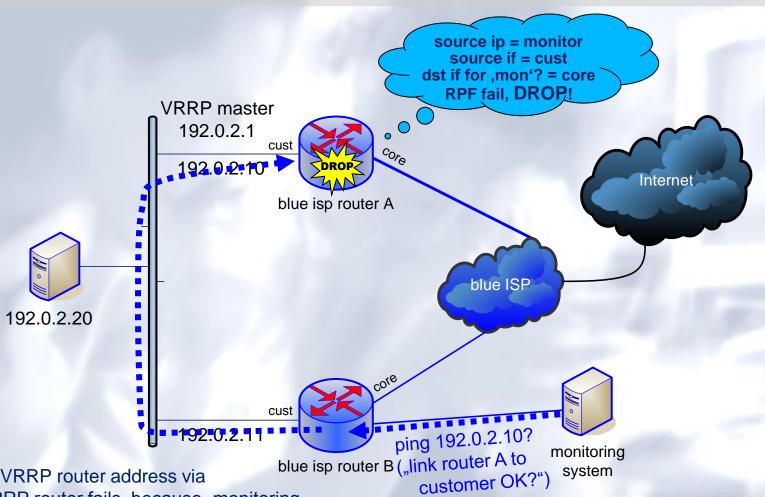

pinging VRRP router address via peer VRRP router fails, because "monitoring system" IP is known to be "outside".

Workaround: exception ACL / check differently

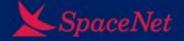

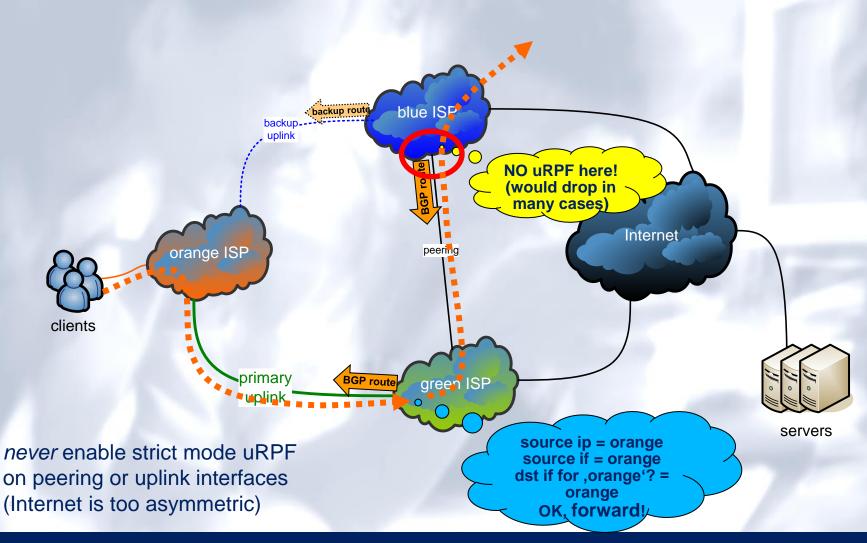

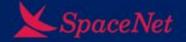

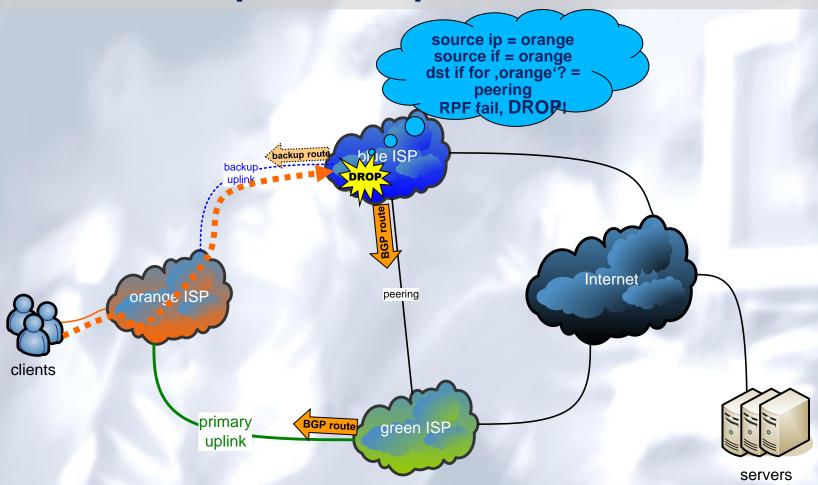

uRPF on BGP customer links **will cause problems** in asymmetric routing scenario
(which is quite common) → use ACLs instead

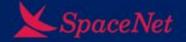

#### commercial fix:

- require by contract that the customer deploys uRPF, and monitor incoming traffic for violations (netflow vs. BGP)
- if violations detected, apply pain by invoice

#### technical fix:

- instead of deploying "automatic uRPF", deploy source address verification by ACL-filtering ingress packets
- generate ACL by same toolset that generates downstream BGP filters from RIPE DB (etc.)
- "if he's not permitted to send BGP announcements for a prefix, he shouldn't source packets from there either"

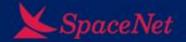

build prefix list for BGP:

```
$ bgpq -P -l in-prefix-8481 AS8481
no ip prefix-list in-prefix-8481
ip prefix-list in-prefix-8481 permit 82.118.32.0/19
ip prefix-list in-prefix-8481 permit 195.24.96.0/19
```

build ACL for source address verification (s.a.v.):

```
$ bgpq -A -l in-sav-8481 -i AS8481
no ip access-list extended in-sav-8481
ip access-list extended in-sav-8481
permit ip 82.118.32.0 0.0.31.255 any
permit ip 195.24.96.0 0.0.31.255 any
deny ip any any
```

- apply to BGP peer and ingress interface(s)
- update regularily, and let your customer know(!)

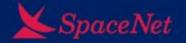

#### uRPF problem spot 4: dumb routers

- in Cisco 6500/Sup2, enabling uRPF reduces FIB table size by 1/2
- Cisco 6500/Sup720 cannot do uRPF for IPv6 in Hardware (= Software forwarding, sloowww)
- check what your vendor can and can not do
- if uRPF is not workable, find alternatives, like:
  - ingress ACLs on customer interfaces (automatic generation from your provisioning system / radius?)
  - ingress ACLs at aggregation points
  - egress ACLs at peering/upstream links
     ("last resort" only, needs updating if customer net blocks change,
     and will not tell you which customer sent spoofed traffic)

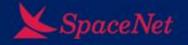

#### **Summary**

- everyone needs to apply source-address verification on their networks, to ensure long-term sustainability of the Internet
  - best applied at customer ingress ports
  - but can be applied at aggregation or egress as well, if ingress cannot be done
  - S.A.V.E. = Source Address Verification Everywhere
- read: RFC2827 and http://bcp38.info/
- http://www.cymru.com/Documents/secure-ios-template.html
- questions or comments: gert@space.net

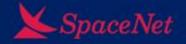

#### **Discussion / S.A.V.E!**

- Why are you not deploying uRPF (or some other way of source address verification)?
- Are you deploying uRPF for IPv6?
- How can we motivate "all the others" to deploy source address verification?
- If we fail, how can we fix the Internet?